## *Aufgabenblatt: Arrays*

*(1.) (a.) Erstellen Sie eine Methode, die in einem Array von Zahlen nach einem bestimmten Wert sucht! static int LinearSearch(int searchValue, int Array2Search[]) {* 

 *}* 

 *int size;* 

*(b.) Erstellen Sie eine Methode LinearSearchString, die nach einer Zeichenkette innerhalb eines Arrays von Zeichenketten sucht! Verwenden Sie nicht zum Vergleich "==", sondern equals!* 

*(c.) Erstellen Sie eine Methode LinearSearchFrom, die in einem Array von Zahlen nach einem bestimmten Wert ab einer bestimmten Stelle sucht!* 

*(d.) Erstellen Sie eine Methode LinearSearchXth, die in einem Array von Zahlen nach einem bestimmten Wert nach dem X-ten Vorkommen sucht!* 

*(2.) Googlen Sie nach binärer Suche und kopieren Sie eine Methode für binäres Suchen in ihren Quellkode und passen Sie diesen an! (a.) iterativ (b.) rekursiv* 

*Wenn Sie nicht fündig werden, können Sie mit diesem Quellkode int[] data;* 

```
 public boolean binarySearch(int key) 
 { 
      int low = 0; 
      int high = size - 1; 
     while(high >= low) {
        int middle = (low + high) / 2; 
        if(data[middle] == key) { 
           return true; 
 } 
        if(data[middle] < key) { 
          low = middle + 1; }
```

```
 if(data[middle] > key) { 
           high = middle - 1; 
 } 
     return false;
```

```
 }
```
 *}* 

*(3.) Nach Eingabe eines dreistelligen Integerwertes soll dessen Index mittels der iterativen Funktion aus Aufgabe 2 im Array ermittelt und ausgegeben werden. Falls der dreistellige Integerwert nicht existiert, so muss ein entsprechender Hinweis ausgegeben werden:* 

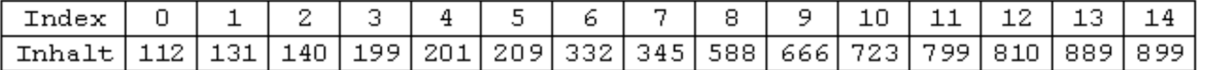

*(a.) Suchen Sie mit der Methode binarySearch nach 201, 131, 799 und 899 und geben Sie die Werte in folgender Tabelle an:* 

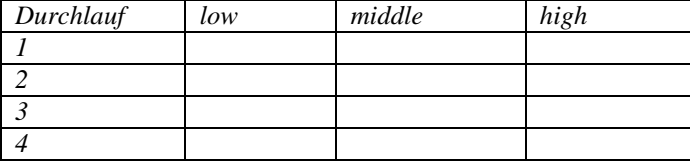

*(b.) Wie viele Suchschritte müssen für ein Array für n Zahlen realisiert werden?* 

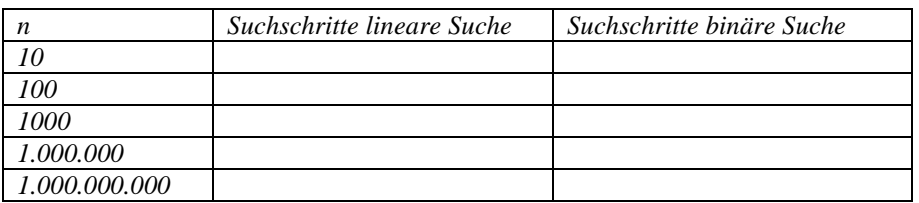

*(c.) Stellen Sie das Programm als Struktogramm dar!*

*(4.) Sortieren Sie das Array 21, 45, 11, 18, 50, 32 mit allen bekannten Sortierverfahren und vergleichen Sie die Schritte/Ergebnisse mit dem Nachbarn!* 

*Verwenden Sie zur Kontrolle die Seite:* 

*https://visualgo.net/sorting*

*Kopieren Sie die Daten und führen Sie die Sortierung nach allen Sortierverfahren durch!* 

*(5.) Sortieren Sie die Zahlenfolge "35 28 41 7 14 50 33 21 21 60 18 12" und dokumentieren Sie die einzelnen Schritte!* 

*(6.) (a.) Erstellen Sie ein Programm, welches nacheinander mit BubbleSort, QuickSort und ShellSort ein Array von Zufallszahlen sortiert! Quellcodes in Javascript hier:* 

*http://www.w3resource.com/javascript-exercises/searching-and-sorting-algorithm/index.php* 

*(b.) Messen Sie die Zeit der einzelnen Algorithmen für 1.000.000 Elemente!* 

*(c.) Packen Sie die Sortieralgorithmen in eine Klasse CSort und die Zeitmessungsmethoden in eine Klasse CTimer* 

## *Aufgabenblatt: Arrays*

## $\overline{(1.)(a.)}$ *public class Test {*

```
 static int LinearSearch(int searchValue, int Array2Search[]) { 
  for (int i=0;i<Array2Search.length;i++) { 
    if (searchValue==Array2Search[i]) { 
      return i+1; 
    } // end of if 
   } // end of for 
   return -1; 
  } 
  public static void main(String[] args) { 
   int Data[]={1,3,5,-4}; 
   int value=3; 
   int foundAt=LinearSearch(value,Data); 
   if (foundAt!=-1) 
    System.out.print("Wert "+value+" an der Stelle "+foundAt+" gefunden!"); 
   else 
      System.out.print("Wert "+value+" nicht gefunden!"); 
  } // end of main 
}
```

```
(b.) 
public class Test { 
  static int LinearSearchString(String searchValue, String Array2Search[]) { 
   for (int i=0;i<Array2Search.length;i++) { 
    if (searchValue==Array2Search[i]) { 
      return i+1; 
    } // end of if 
   } // end of for 
   return -1; 
  } 
  public static void main(String[] args) { 
   String Data[]={"Peter","Paul","und","Hava", "programmieren","alle","Java"}; 
   String value="Hava"; 
   int foundAt=LinearSearchString(value,Data); 
   if (foundAt!=-1) 
   System.out.print("Text "+value+" an der Stelle "+foundAt+" gefunden!"); 
   else 
   System.out.print("Text "+value+" nicht gefunden!"); 
  } // end of main 
}
```

```
(c.) 
public class Test { 
  static int LinearSearchFrom(int searchValue, int Array2Search[],int startPos) { 
   for (int i=startPos;i<Array2Search.length;i++) { 
    if (searchValue==Array2Search[i]) { 
      return i+1; 
    } // end of if 
   } // end of for 
   return -1; 
 } 
  public static void main(String[] args) { 
   int Data[]={1,3,5,-4}; 
   int value=5; 
   int foundAt=LinearSearchFrom(value,Data,2); 
   if (foundAt!=-1) 
   System.out.print("Wert "+value+" an der Stelle "+foundAt+" gefunden!"); 
   else 
   System.out.print("Wert "+value+" nicht gefunden!"); 
  } // end of main 
}
```

```
(d.) 
public class Test { 
  static int LinearSearchXth(int searchValue, int Array2Search[], int Xth) { 
   int NoOfFounds=0; 
   for (int i=0;i<Array2Search.length;i++) { 
    if (searchValue==Array2Search[i]) { 
      NoOfFounds++; 
      if (NoOfFounds==Xth) 
      return i+1; 
    } // end of if 
   } // end of for 
   return -1; 
  } 
  public static void main(String[] args) { 
   int Data[]={1,3,5,-4,3,4,2,3,1}; 
   int value=3; 
   int Xth=2; 
   int foundAt=LinearSearchXth(value,Data,Xth); 
   if (foundAt!=-1) 
   System.out.print("Wert "+value+" an der Stelle "+foundAt+" zum "+Xth+"-ten Mal gefunden!"); 
   else 
   System.out.print("Wert "+value+" nicht gefunden!"); 
  } // end of main 
}
```

```
(2.) 
public class Test {
   public static int binarySearch(int searchValue, int Array2Search[]) 
   { 
       int low = 0; 
       int high = Array2Search.length - 1; 
       while(high >= low) { 
         int middle = (low + high) / 2; 
         if(Array2Search[middle] == searchValue) { 
            return middle; 
         } 
         if(Array2Search[middle] < searchValue) { 
           low = middle + 1; } 
         if(Array2Search[middle] > searchValue) { 
            high = middle - 1; 
         } 
      } 
      return -1; 
   } 
  public static void main(String[] args) { 
   int Data[]={1,3,5,-4}; 
   int value=1; 
   int foundAt=binarySearch(value,Data); 
   if (foundAt!=-1) 
     System.out.print("Wert "+value+" an der Stelle "+(int)(foundAt+1)+" gefunden!"); 
   else 
      System.out.print("Wert "+value+" nicht gefunden!"); 
  } // end of main 
}
```
*(3.)(a. )* 

| a) 201         |                |                |                | b) 131         |              |              |                |
|----------------|----------------|----------------|----------------|----------------|--------------|--------------|----------------|
| Durchlauf low  |                | middle         | high           | Durchla low    |              | middle       | high           |
| $\mathbf{1}$   | 0              | 7              | 14             | $\mathbf{1}$   | 0            | 7            | 14             |
| $\overline{2}$ | 0              | 3              | 6              | $\overline{2}$ | $\Omega$     | 3            | 6              |
| 3              | 3              | 4              | 5              | 3              | 0            | $\mathbf{1}$ | $\overline{2}$ |
| $\overline{a}$ | $\overline{4}$ | $\overline{4}$ | $\overline{4}$ | 4              | $\mathbf{1}$ | $\mathbf{1}$ | $\mathbf{1}$   |
|                |                |                |                |                |              |              |                |
| c) 799         |                |                |                | d) 899         |              |              |                |
| Durchlauf low  |                | middle         | high           | Durchla low    |              | middle       | high           |
| 1              | 0              | 7              | 14             | $\mathbf{1}$   | 0            | 7            | 14             |
| $\overline{2}$ | 7              | 10             | 13             | $\overline{2}$ | 8            | 11           | 14             |
| 3              | 10             | 11             | 12             | 3              | 12           | 13           | 14             |
| 4              | 11             | 11             | 11             | 4              | 14           | 14           | 14             |

*Den Wert von 201 durch die anderen ersetzen und das Programm laufen lassen: Die drei Werte werden ausgegeben; man sollte aber auch mit F7 mal das Programm durchlaufen lassen!* 

## *public class Test {*

```
 public static int binarySearch(int searchValue, int Array2Search[]) 
 { 
  int low = 0; 
  int high = Array2Search.length - 1; 
 while(high >= low) {
  int middle = \left(\frac{\text{low} + \text{high}}{2}\right) if(Array2Search[middle] == searchValue) { 
     return middle; 
    } 
   if(Array2Search[middle] < searchValue) { 
   low = middle + 1; } 
   if(Array2Search[middle] > searchValue) { 
    high = middle - 1; 
    } 
   System.out.println("Low:"+low+" middle:"+middle+" high:"+high); 
  } 
  return -1; 
 } 
 public static void main(String[] args) { 
  int Data[]={112,131,140,199,201,332,345,588,666,723,799,810,889,899}; 
  int value=201;
```

```
 int foundAt=binarySearch(value,Data); 
  if (foundAt!=-1) 
  System.out.print("Wert "+value+" an der Stelle "+(int)(foundAt+1)+" gefunden!"); 
  else 
  System.out.print("Wert "+value+" nicht gefunden!"); 
 } // end of main
```
*(b.)* 

*}* 

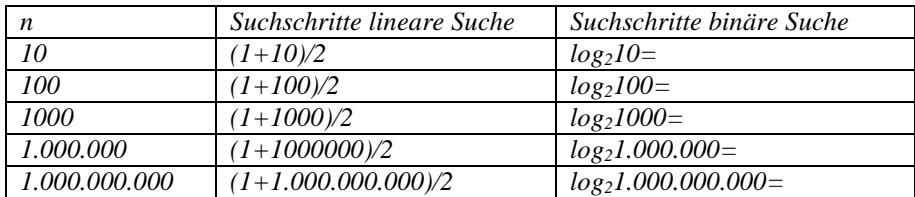

```
(4.) trivial 
(5.) 
import java.util.Random; 
public class Sortierverfahren 
{ 
   public static void main(String args[]) 
   { 
     int[] anArray; 
     anArray=createArrayWithRandomNumbers(); 
     arrayToScreen(anArray); 
     //quicksort(anArray,0,anArray.length-1); 
     //bubbleSort(anArray); 
     shellsort(anArray,anArray.length); 
     arrayToScreen(anArray); 
   } 
   public static int[] createArrayWithRandomNumbers() { 
     int[] anArray; 
     Random rand = new Random(); 
     anArray = new int[20]; 
     for(int i=0;i<anArray.length;i++) 
       anArray[i] = rand.nextInt(20); 
     return anArray; 
    } 
   public static void arrayToScreen(int numbers[]) { 
   for(int i=0; i< numbers.length; i++) System.out.print(numbers[i]+" "); 
     System.out.println(); 
     return; 
    } 
   private static void quicksort(int numbers[],int low, int high) { 
     int i = low, j = high;
      int pivot = numbers[low + (high-low)/2]; 
     while (i \leq i) {
         while (numbers[i] < pivot) { 
           i++; 
         } 
         while (numbers[j] > pivot) { 
           j--; 
         } 
        if (i < = j) \{ int temp = numbers[i]; 
           numbers[i] = numbers[j]; 
           numbers[j] = temp; 
           i++; 
           j--; 
         } 
 } 
      if (low < j) 
         quicksort(numbers,low, j); 
      if (i < high) 
         quicksort(numbers,i, high); 
    } 
   public static void bubbleSort(int[] x) { 
     boolean unsortiert=true; 
     int temp; 
     while (unsortiert){
```

```
 unsortiert = false; 
     for (int i=0; i < x.length-1; i++) 
       if (x[i] > x[i+1]) { 
temp = x[i];x[i] = x[i+1];
x[i+1] = temp;
         unsortiert = true; 
        } 
    } 
   } 
  public static void shellsort (int[] a, int n)
   { 
     int i, j, k, h, t; 
     int[] spalten = {2147483647, 1131376761, 410151271, 157840433, 
     58548857, 21521774, 8810089, 3501671, 1355339, 543749, 213331, 
     84801, 27901, 11969, 4711, 1968, 815, 271, 111, 41, 13, 4, 1}; 
     for (k = 0; k < spalten.length; k++) 
     { 
       h = spalten[k]; 
       // Sortiere die "Spalten" mit Insertionsort 
      for (i = h; i < n; i++) { 
         t = a[i];j = i;
          while (j >= h && a[j-h] > t) 
          { 
            a[j] = a[j-h]; 
            j = j - h; 
          } 
         a[j] = t; } 
     } 
   }
```
*} // end class* 

```
(b.) Nur für BubbleSort, die anderen analog: Ferner habe ich aus Zeitgründen nur für 20 Elemente gecodet: 
import java.util.Random; 
public class Sortierverfahren 
{ 
   public static void main(String args[]) 
   { 
     int[] anArray; 
     anArray=createArrayWithRandomNumbers(); 
     long startTime = System.nanoTime(); 
     bubbleSort(anArray); 
     long endTime = System.nanoTime(); 
     long duration = (endTime - startTime); 
     // In Millisekunden wäre durch 10^6 geteilt: 
    // long duration = (endTime - startTime)/1000000; 
     System.out.println("Zeit in ns:"+duration); 
   } 
   public static int[] createArrayWithRandomNumbers() { 
     int[] anArray; 
     Random rand = new Random(); 
     anArray = new int[20]; 
    for(int i=0;i<anArray.length;i++) 
       anArray[i] = rand.nextInt(20); 
     return anArray; 
    } 
   public static void bubbleSort(int[] x) { 
     boolean unsortiert=true; 
     int temp; 
     while (unsortiert){ 
       unsortiert = false; 
      for (int i=0; i < x.length-1; i++) 
         if (x[i] > x[i+1]) { 
         temp = x[i];x[i] = x[i+1];
         x[i+1] = temp;
          unsortiert = true; 
         } 
     } 
   } 
(d.) 1. Datei CTimer.java:
public class CTimer { 
  private long startTime; 
  private long endTime; 
  public void end() { 
       endTime = System.nanoTime(); 
  } 
  public void start() { 
       startTime = System.nanoTime(); 
  } 
  public long duration() { 
       return 
          endTime-startTime; 
 } 
} // end of CTimer
```

```
2. Datei CSort.java:
import java.util.Random; 
public class CSort { 
   // Erweiterbar durch die anderen 3 Verfahren! 
   public static void bubbleSort(int[] x) { 
     boolean unsortiert=true; 
     int temp; 
     while (unsortiert){ 
      unsortiert = false; 
      for (int i=0; i < x.length-1; i++) 
        if (x[i] > x[i+1]) { 
         temp = x[i];
         x[i] = x[i+1];x[i+1] = temp;
          unsortiert = true; 
        } 
    } 
   } 
   public static int[] createArrayWithRandomNumbers() { 
     int[] anArray; 
     Random rand = new Random(); 
     anArray = new int[20]; 
    for(int i=0;i<anArray.length;i++) 
       anArray[i] = rand.nextInt(20); 
     return anArray; 
   } 
} // end of CSort 
3. Datei Sortierverfahren.java:
public class Sortierverfahren 
{ 
  public static void main(String args[]) 
   { 
     CSort mySort = new CSort(); 
     CTimer myTimer = new CTimer(); 
     int[] anArray; 
     anArray=mySort.createArrayWithRandomNumbers(); 
     myTimer.start(); 
    mySort.bubbleSort(anArray); 
     myTimer.end(); 
     System.out.println("Zeit in ns:"+myTimer.duration()); 
   }
```
*} // end class*